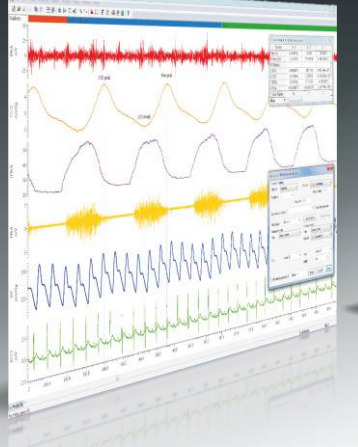

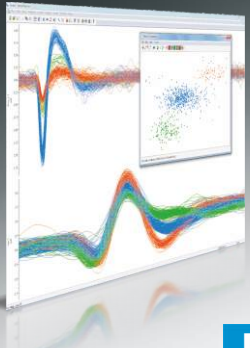

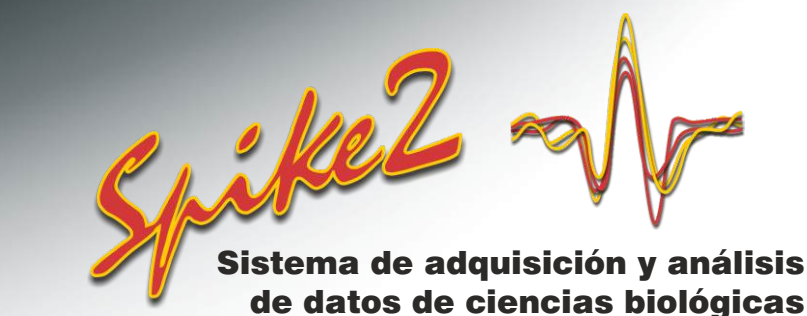

# **Procesamiento de datos**

Spike2 contiene características avanzadas para el procesamiento de la forma de onda y de los datos del reloj fechador. Se pueden modificar las formas de onda y pasar información entre los tipos de canales, por ejemplo marcando los tiempos de las características de forma de onda detectados o convirtiendo los datos de evento en formas de onda para analizar el contenido de la frecuencia.

# ARRIDE AMENIVALIFO BART

*Datos EMG con canales duplicados que muestran rectificación y alisado*

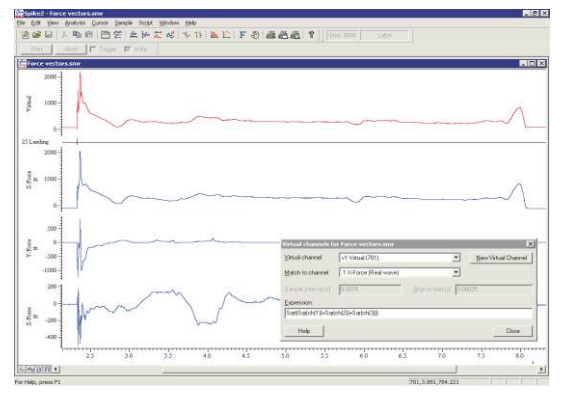

*Un canal virtual utilizado para calcular la magnitud. de 3 fuerzas perpendiculares*

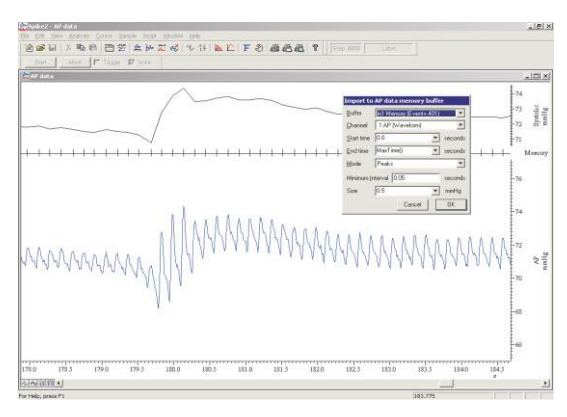

*Importación de picos de presión arterial al canal de memoria*

# Procesos de canal

Un proceso de canal es una operación aplicada dinámicamente a los datos de forma de onda. Aunque no se cambien los datos originales de ninguna forma, el usuario ve los datos procesados. Se pueden aplicar y suprimir los procesos múltiples en cualquier momento.

- Los procesos incluyen la rectificación, suavizamiento, supresión de CC, pendiente, cronodesplazamiento, muestra descendente, interpolación, tasa de muestra del canal coincidente, filtro de la media y amplitud de RMS.
- Aplicación de los procesos en línea o fuera de línea
- Duplicación de canales para la visualización simultánea de los datos procesados y sin procesar

## Canales virtuales

Los canales virtuales contienen formas de onda calculadas de los canales existentes, como se definen con las expresiones provistas por el usuario. Los cálculos son adiciones simples, productos, diferencias o proporciones de canales, o el uso de funciones matemáticas. Como los procesos de los canales, se aplican.

- Definen los datos utilizando operaciones y valores aritméticos
- Introduce manualmente las expresiones o las crea utilizando menús desplegables
- Muestran los resultados aritméticos de las formas de onda de canal múltiple
	- Interpolan las ranuras cúbicas usadas si los canales tienen tasas de muestra diferentes
- Funciones espectrales muestran cómo las características particulares del espectro de potencia de un cambio de canal de entrada en el tiempo
- Funciones espectrales incluyen el poder en las bandas de frecuencia , límite espectral , frecuencia media y la frecuencia dominante
- Genera pantallas de forma de onda de frecuencias de evento utilizando suavizado por frecuencias Gausianas, sinusoidales, triangulares o rectangulares, o por la interpolación de frecuencias instantáneas
- Crean datos muestreados uniformemente que han sido derivados de las mediciones muestreadas de forma desigual
- Aplica funciones aritméticas, p.ej., cuadrado, raíz cuadrada, cubo, valores absolutos, rectificación de media onda, y funciones trigonométricas (seno, coseno, tangente, tangente de arco)
- Generación de forma de onda: seno, cuadrado, triángulo, diente de sierra, envolvente

# Canales de memoria

Los canales de memoria son versiones temporales de cualquier tipo de canal de datos Spike2. Los datos que contienen se mantienen en la memoria del ordenador para obtener acceso y modificación rápidos. La información contenida puede ser copias de canales, características de las formas de onda detectadas o la información introducida por el usuario. Estos canales se pierden cuando se cierra el archivo, pero se pueden escribir permanentemente en el archivo en cualquier momento, si desea retenerlos.

- Crean hasta 300 canales de memoria en un archivo de datos
- Importan datos compatibles entre tipos de canales
- Importan los tiempos de picos, cubetas o cruces de umbral a partir de los datos de forma de onda
	- Extraen las secciones de forma de onda basadas en marcadores y tiempos
- Agregan y elimina datos manualmente
- Disponibilidad de control completo gracias al lenguaje de manuscrito incorporado

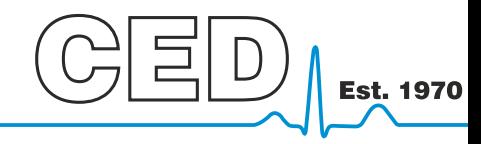

### Cambridge Electronic Design Limited

# Filtrado digital

Los filtros digitales FIR (Respuesta de Impulso Finito) y de IIR (Respuesta de Impulso Infinito) se pueden aplicar a los datos de forma de onda. Se configuran ambos tipos utilizando diálogos interactivos con las funciones siguientes.

- Ve la respuesta de filtro y prever el efecto antes de aplicar el filtro
- Guarda y restaura los filtros para utilizarlos más adelante
- Arrastrar las características del filtro o editar sus valores

Los filtros del tipo FIR incluyen de paso alto, de paso bajo, de paso de banda y de parada de banda (bandas de 1, 1 ½ y 2) y diferenciadores con bordes de banda y empinado de corte. Los filtros FIR son incondicionalmente estables y no imponen demora de fase, por lo que los picos y las depresiones no se mueven cuando se filtran los datos.

Los tipos de filtro IIR incluyen los filtros de muesca y de resonador además de los de paso bajo, paso alto, paso de banda y parada de banda, modelados como los filtros analógicos Butterworth, Bessel y Chebyshev. Los filtros IIR permiten bordes más empinados y muescas más estrechas que los filtros FIR para el mismo esfuerzo de cálculo.

# Procesamiento de datos utilizando el lenguaje de manuscrito

Además de los comandos para implementar todas las funciones de procesamiento de datos incorporados descritas anteriormente, el lenguaje de manuscrito de Spike2 tiene acceso total a los datos como arreglos de valores de formas de onda o tiempos de marcador. Dentro del lenguaje de manuscrito hay muchos comandos y funciones matemáticas para utilizar con arreglos, matrices y valores individuales. Los resultados se pueden volver a poner entonces en un archivo de datos, o en cualquier otro tipo de vista, o salida para analizarlos adicionalmente. Los comandos típicos incluyen:

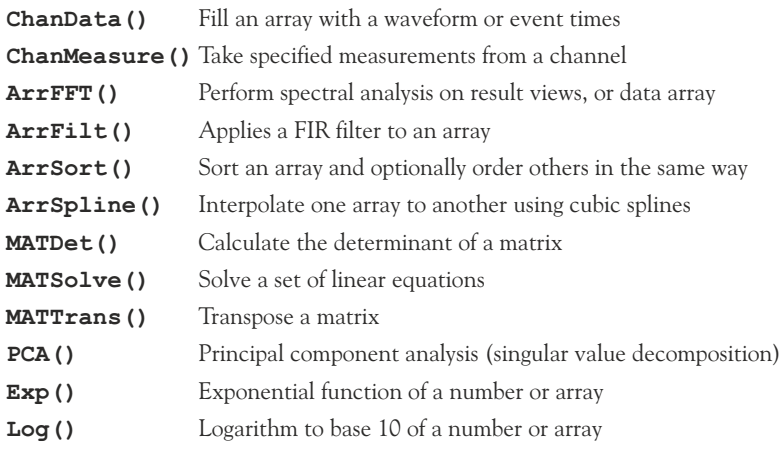

El lenguaje de script también contiene una función para convertir eventos en formato de forma de onda. Aunque existe una función similar a través del uso de canales virtuales, el comando **EventToWaveform()** permite suavizar la forma de onda resultante con una forma definida por el usuario que puede ser asimétrica.

# *Hardware CED*

El procesamiento en línea en Spike2 requiere que los datos se registren utilizando una de las interfaces de laboratorio de la familia 1401. El sistema 1401 y Spike2 pueden capturar datos continuamente mientras procesan y analizan simultáneamente estos datos, así como controlan el experimento y generan estímulos de salida.

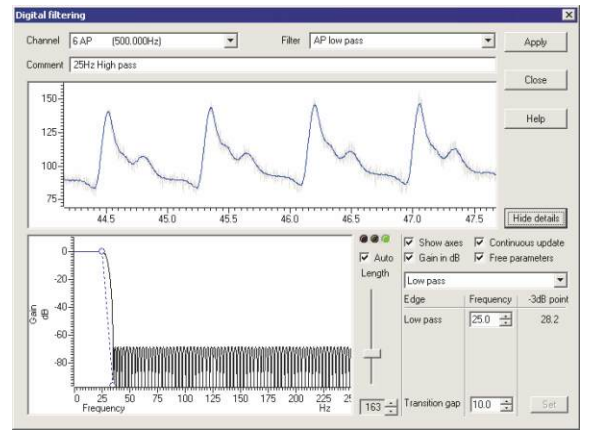

*Filtración digital FIR*

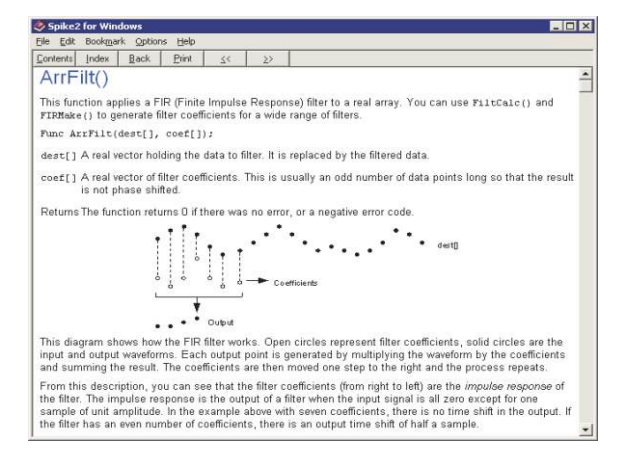

*Ejemplo de la página de ayuda del comando de manuscrito*

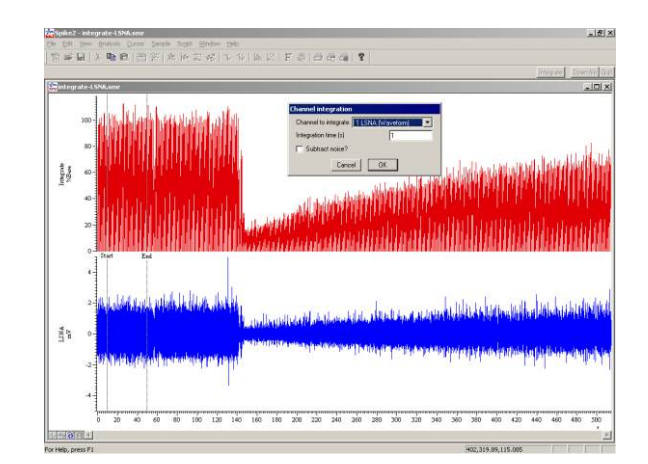

*Procesamiento de la forma de onda conducida por manuscrito. Integración de la actividad nerviosa normalizada a la línea base*

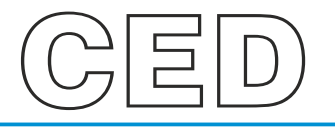

### **Cambridge Electronic Design Limited**

Technical Centre, 139 Cambridge Road, Milton, Cambridge CB24 6AZ, UK. **Tel:** (01223) 420186 **Email:** info@ced.co.uk **Europe & International Tel:** [44] (0)1223 420186 **USA and Canada Toll free:** 1-800-345-7794 **Distributors in:** Australia, Austria, China, France, Germany, Israel, Italy, Japan, Switzerland & Turkey

Se reconoce que las marcas de fábrica y los nombres comerciales son las marcas de fábrica y los nombres comerciales de sus respectivos dueños. © CED 02/2020

*www.ced.co.uk*